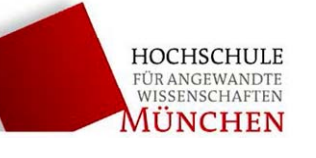

## **Mechanische Resonanz am Drehpendel (RES)**

## **Lineare und nichtlineare Schwingungen eines Drehpendels**

#### Stichworte:

Harmonischer Oszillator, Drehpendel, lineare Differentialgleichung, Resonanzkurve, Phasenraum, Attraktor, nichtlineare Systeme, Bifurkation, Chaos, Messwertaufnahme mit Rechnern.

Ziel des Versuchs:

Studium von linearen und nichtlinearen Schwingungen.

- a) Bestimmung der Schwingungsdauer und der Abklingkonstanten einer freien gedämpften Schwingung. Bestimmung der Resonanzkurven für verschiedene Dämpfungen.
- b) Beobachtung der Einschwingphase im Ortsraum und im Phasenraum.
- c) Messung der Resonanzkurve aus der Impuls- oder Stufenantwort des Drehpendels.
- d) Darstellung eines nichtlinearen Ausschwingverhaltens des Drehpendels. Untersuchungen am nichtlinearen, periodisch angetriebenen Pendel im Ortsraum und im Phasenraum.

#### Literatur:

Dobrinski, Krakau, Vogel: Physik für Ingenieure ,Teubner Becker, Jodl: Physikalisches Praktikum, VDI Verlag

## **1 Grundlagen**

#### **1.1 Der harmonische Oszillator - Lineare Schwingungen**

## **1.1.1 Freie und viskos gedämpfte Schwingungen am Drehpendel**

Die Bewegungsgleichung eines Drehpendels lässt sich aus der "dynamischen Grundgleichung für die Rotation" (2. Newtonsches Axiom) ableiten:

$$
J\ddot{\varphi} = \sum_i \ M_i
$$

mit:  $M_i$  = am Drehpendel angreifende Drehmomente

- $J^{\dagger}$  = Massenträgheitsmoment des Drehkörpers
- $\ddot{\varphi}$  = durch Drehmomente bewirkte Winkelbeschleunigung ( $\ddot{\varphi} = d^2 \varphi / dt^2$ )
- a) Wird das Pendel aus der Ruhelage um den Winkel  $\varphi$  ausgelenkt, wirkt ein rücktreibendes Drehmoment  $M_{\text{Rück}}$ , das von der elastischen Deformation der Spiralfeder hervorgerufen wird. Für kleine Winkelauslenkungen  $\varphi$  gilt dann das Hookesche Gesetz:

$$
M_{\text{Rück}} = -D^* \varphi \qquad D^* = \text{Winkelrichtgröße}
$$

 Für ein reibungsfrei gelagertes Drehpendel ohne äußere Krafteinwirkung erhält man dann die Bewegungsgleichung einer *harmonischen Schwingung*:  $J \cdot \ddot{\varphi} = - D^* \varphi$  oder:

$$
\ddot{\varphi} + \frac{D^*}{J} \varphi = 0 \qquad \text{mit der Lösung:} \tag{1}
$$

$$
\varphi(t) = \hat{\varphi}_0 \cdot \cos(\omega_0 \cdot t - \phi_0) \tag{2}
$$

Die Amplitude  $\hat{\varphi}_0$  und der Nullphasenwinkel  $\varphi_0$  ergeben sich aus den Anfangsbedingungen  $\varphi(t=0)$  und  $d\varphi/dt(t=0)$ .

$$
\omega_0 = \frac{2\pi}{T_0} = \sqrt{\frac{D^*}{J}}
$$
ist die **Eigen(kreis)frequency** des harm. Oszillators. (3)

b) Wirkt auf das System zusätzlich eine viskose (geschwindigkeitsproportionale) Reibungskraft, wie z.B bei der Wirbelstrombremse, führt das zu einem Dämpfungsdrehmoment  $M_{\rm D}$ .

$$
M_{\rm D} = -b^* \dot{\varphi} \qquad \qquad b^* = D \ddot{a} m p f u n g s k o eff i z i ent
$$

Die Bewegungsgleichung für die freie gedämpfte Schwingung lautet also:

$$
J \cdot \ddot{\varphi} = M_{\text{Rück}} + M_{\text{D}} = -D^* \varphi - b^* \dot{\varphi} \qquad \text{oder:}
$$
  

$$
\ddot{\varphi} + \frac{b^*}{J} \cdot \dot{\varphi} + \frac{D^*}{J} \cdot \varphi = 0
$$
  
Setzt man :  $\omega_0^2 = \frac{D^*}{J} \qquad \text{und} \qquad \delta = \frac{b^*}{2J} \qquad \text{erhält man schließlich die}$ 

Bewegungsgleichung in der Normalform:

$$
\ddot{\varphi} + 2\delta\dot{\varphi} + \omega_0^2 \varphi = 0 \tag{4}
$$

 Dies ist eine *homogene, lineare Differentialgleichung zweiter Ordnung*. Die Lösung dieser Gleichung beschreibt für schwache Dämpfung ( $\delta < \omega_0$ ) eine exponentiell abklingende Schwingung der Form:

$$
\varphi(t) = \hat{\varphi}_0 \cdot e^{-\delta \cdot t} \cdot \cos(\omega_D t - \phi_0) \tag{5}
$$

$$
\delta = \frac{b^*}{2J}
$$
heilst **Dämpfungskonstante** ( $\tau = 1/\delta$ heilst *Abklingzeit*) (6)  

$$
\omega_{\rm D} = \sqrt{\omega_0^2 - \delta^2}
$$
heilst *Kreisfrequenz der gedämpften Schwingung.* (7)

Die Eigenfrequenz eines gedämpften Systems ist also kleiner als die eines ungedämpften, aber sonst gleichen Systems. Mit zunehmender Dämpfung kann  $\delta = \omega_0$  werden und damit  $\omega_D$  = 0. In diesem sog. aperiodischen Grenzfall kehrt das System (schnellstmöglich) asymtotisch in seine Ruhelage zurück, ohne eine Schwingung auszuführen.

Die Dämpfungskonstante lässt sich durch Vergleich zweier aufeinanderfolgender Amplituden  $\varphi_n$  und  $\varphi_{n+1}$  im zeitlichen Abstand  $T_D = 2\pi/\omega_D$ , leicht bestimmen. Der zeitliche Abstand zwischen dem Erreichen dieser beiden Amplituden beträgt gerade eine Schwingungsdauer  $T_D = 2\pi/\omega_D$ . Man erhält:

$$
\frac{\hat{\varphi}(t+T_D)}{\hat{\varphi}(t)} = e^{-\delta T_D} \qquad \text{oder} \quad \frac{\hat{\varphi}_{n+1}}{\hat{\varphi}_n} = e^{-\delta T_D}
$$

Das Produkt  $\delta T_{\rm D}$  bezeichnet man als **logarithmisches Dekrement**  $\Lambda$ .

$$
A = \delta \cdot T_D = \ln \frac{\hat{\varphi}_n}{\hat{\varphi}_{n+1}}
$$
 (8)

Hervorzuheben ist, dass die Eigenfrequenz nicht von der Amplitude des Pendels abhängt. Dies ist die wichtigste Eigenschaft von harmonischen Oszillatoren, die immer durch eine lineare Bewegungsgleichung beschrieben werden. Die rücktreibende Kraft, bzw. das rücktreibende Drehmoment muss damit einem linearen Kraftgesetz gehorchen.

#### **Phasenraum**

Eine übersichtliche Darstellung des Schwingungsverhaltens erhält man mit der Einführung des *Phasenraumes.* Für die Bewegung unseres Pendels mit nur einem Freiheitsgrad trägt man die Auslenkung  $\varphi(t)$  gegen die Geschwindigkeit d $\varphi/dt$  als "verallgemeinerte Koordinaten" in einer zweidimensionalen Darstellung auf.

Genauer gesagt, werden  $\varphi(t)$  und  $d\varphi(t)/dt$  als parametrische Kurve (Trajektorie) dargestellt, mit der Zeit *t* als Parameter. Der Vorteil liegt darin, dass komplexe zeitabhängige Phänomene durch ein geometrisch anschauliches Modell dargestellt werden können. Für unseren Fall des leicht gedämpften harmonischen Oszillators ist die Phasenraumtrajektorie eine Spirale, die sich auf den Nullpunkt des Koordinatensystems zu bewegt. Man spricht dann von einem sog. **Attraktor**, der die Trajektorie "anzieht".

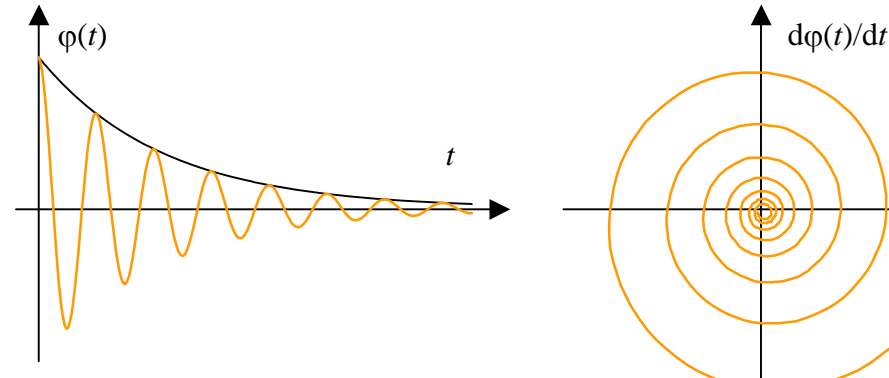

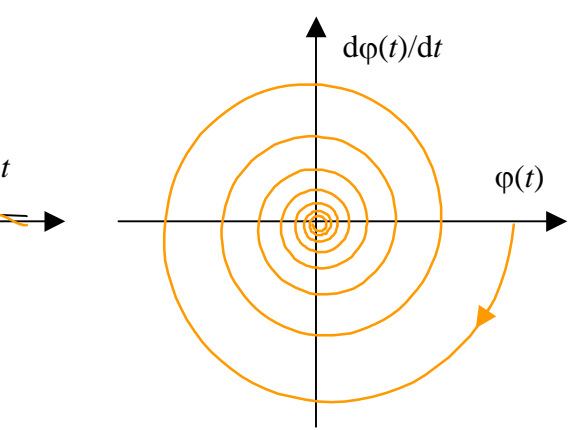

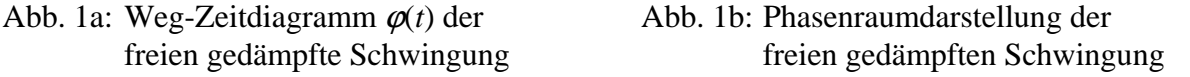

## **1.1.2 Erzwungene Schwingungen**

Völlig anders verhält sich das schwingungsfähige System, wenn noch ein äußeres periodisches Drehmoment auf das Pendel einwirkt. In diesem Fall schwingt nach einer gewissen Einschwingzeit das Pendel nur noch mit der Frequenz  $\omega$  des antreibenden Drehmoments; allerdings mit einer Phasenverschiebung gegenüber der Erregerschwingung.

Das System führt jetzt eine erzwungene Schwingung aus. Für ein kosinusförmiges äußeres Drehmoment  $M_a = \hat{M}_a \cos \omega t$  ergibt sich die Bewegungsgleichung:

$$
J \cdot \ddot{\varphi} = M_{\text{Rück}} + M_{\text{D}} + M_a \qquad \text{oder.}
$$
  

$$
\ddot{\varphi} = -\frac{D^*}{J} \varphi - \frac{b^*}{J} \dot{\varphi} + \frac{\hat{M}_a}{J} \cos \omega t \qquad \text{mit } \omega_0^2 = \frac{D^*}{J} \; ; \; \delta = \frac{b^*}{2J} \text{ wird daraus:}
$$
  

$$
\ddot{\varphi} + 2\delta \dot{\varphi} + \omega_0^2 \varphi = \frac{M_a}{J} \cos \omega t
$$

Die Lösung für den stationären Zustand (Eigenschwingung abgeklungen) lautet:

$$
\varphi(t) = \hat{\varphi}_0(\omega)\cos(\omega t - \phi_0(\omega))
$$

Dies ist die Gleichung einer harmonischen Schwingung mit einer frequenzabhängigen Amplitude und einer ebenfalls frequenzabhängigen Phasenverschiebung  $\phi_0$  gegen das anregende Drehmoment. Es gilt:

$$
\hat{\varphi}_0(\omega) = \frac{\hat{M}_a / J}{\sqrt{(\omega_0^2 - \omega^2)^2 + (2\delta\omega)^2}}
$$
Amplitude  
are sonanzfunktion (9)  

$$
\tan \phi_0(\omega) = \frac{2\delta\omega}{(\omega_0^2 - \omega^2)}
$$
Phasenresonanzfunktion (10)

Für  $\omega \rightarrow 0$  (sehr langsame Erregung) nähert sich die Amplitude dem sog. quasistatischen Grenzfall:

$$
\hat{\varphi}_0(\omega \to 0) = \hat{\varphi}_{0, \text{stat.}} = \frac{M_a}{J\omega_0^2} = \frac{M_a}{D^*}
$$

Die Abhängigkeit der Amplitude des Drehpendels von der anregenden Kreisfrequenz ist in Abb. 2a für verschiedene Werte der Dämpfungskonstante  $\delta$  aufgetragen. Die Amplitude erreicht bei kleiner Dämpfung ein ausgeprägtes Maximum. Diese Erscheinung nennt man **Resonanz**. Die Kurve heißt deshalb auch Resonanzkurve.

Die Lage des Resonanzmaximums ist bei  $\omega_{res} = \sqrt{{\omega_0}^2 - 2\delta^2}$ , d.h., die Resonanzfrequenz liegt etwas unterhalb der Eigenfrequenz des ungedämpften Systems. Bei Erhöhung der Dämpfung wird das Maximum flacher und verschiebt sich zu niedrigeren Frequenzen.

Eine wichtige Kenngröße zur Beschreibung des Resonanzverhaltens eines schwingungsfähigen Systems ist die **Güte** *Q*. Die Güte ist definiert als Verhältnis von Energie *W* des Oszillators zu Energieverlust  $\Delta W$  während einer Periode mal  $2\pi$ .

$$
Q = 2\pi \frac{W}{\Delta W_T}
$$

Für geringe Dämpfung ( $\delta$ < 0,1 $\omega_0$ ) kann man zeigen:

Die Güte ist das Verhältnis von Resonanzfrequenz  $\omega_0$  zur Breite der Resonanz  $\Delta\omega$  bei der Höhe  $\hat{\varphi}_{0\,\text{max}}$  /  $\sqrt{2}$ .<sup>1</sup> Oder die Güte ist das Verhältnis von Resonanzamplitude  $\hat{\varphi}_{0\,\text{max}}$ zu statischer Schwingerantwort  $\hat{\varphi}_{0,statisch}$ .

$$
Q \approx \frac{\omega_0}{\Delta \omega} = \frac{\omega_0}{2\delta}
$$
 (Def. mit spektraler Breite)<sup>2</sup>  

$$
Q \approx \frac{\hat{\varphi}_{0,\text{max}}}{\hat{\varphi}_{0,\text{statisch}}}
$$
 (Def. mit Resonanzüberhöhung)

<sup>2</sup> Verallgemeinert wird die Güte oft (z.B. in der E-Technik) als  $Q = \omega_0/2 \delta$  definiert.

Dann bedeuten *Q* = 1 den aperiodischen Grenzfall und *Q* > 1 den Fall starker Dämpfung.

<sup>&</sup>lt;sup>1</sup> Zwischen der Breite der Resonanzkurve und der Abklingzeit  $\tau = 1/\delta$  gilt eine sehr wichtige Beziehung:  $\tau \cdot A\omega = 2$ 

Dies ist die Unschärfebeziehung zwischen Frequenz (Resonanzbreite) und Lebensdauer eines linearen Schwingers. Die Unschärfebeziehung spielt in der Physik eine bedeutende Rolle. In der Quanten mechanik heißt diese Beziehung *Heisenbergsche Unschärferelation* und ist dort von großer Bedeutung.

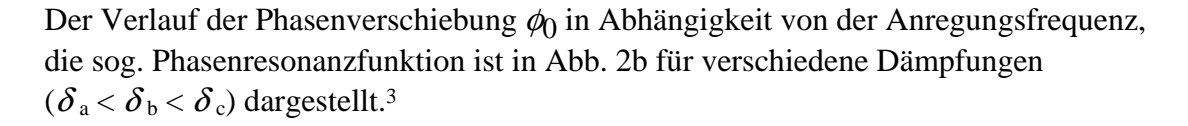

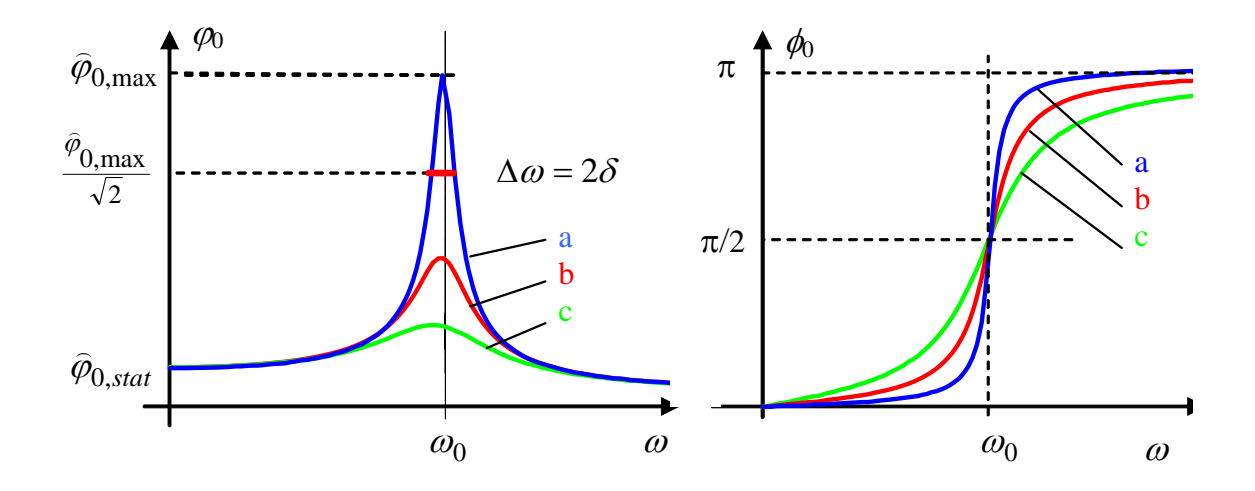

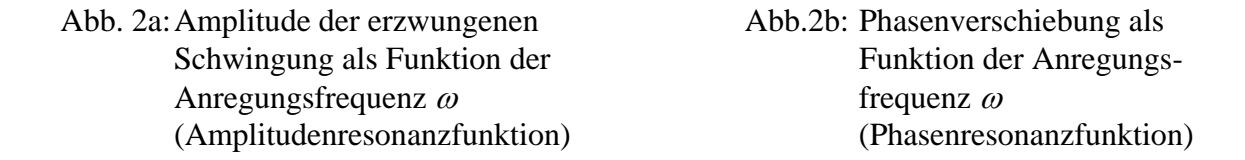

Die erzwungene Schwingung und das anregende Drehmoment sind für  $\omega \ll \omega_0$  in Phase. An der Resonanzstelle bei  $\omega = \omega_0$  bleibt die Phase der erzwungenen Schwingung um  $\pi/2$ hinter dem erregenden Drehmoment zurück. In diesem Fall wird dem schwingendem System dauernd Energie zugeführt ( $L = M_a * d\varphi/dt > 0$ )

Die Amplitude wird nur noch durch die Dämpfung begrenzt. Für hohe Anregungsfrequenzen schwingen Drehpendel und Erreger mit einer Phasenverschiebung von  $\pi$ gegeneinander.

In der Phasenraumdarstellung ( $\varphi, \dot{\varphi}$  - Diagramm) läuft die Trajektorie auf eine Ellipse ein, die sich nach der Einschwingzeit nicht mehr ändert (Attraktor). Hier zeigt sich der Vorteil dieser Methode. Das Systemverhalten lässt sich vollständig, - durch  $\varphi, \dot{\varphi}$  bestimmt geometrisch darstellen.

 $3$  Für die Kurve c) ist die Dämpfungskonstante nicht mehr aus der spektralen Breite bestimmbar.

Die Beziehung  $\Delta \omega = 2 \delta$  gilt nur für geringe Dämpfung.

## **1.2 Trocken gedämpfte Drehschwingungen**

Wirkt auf das System anstelle einer viskosen (geschwindigkeitsproportionalen) Reibungskraft eine konstante Reibungskraft (typisch für Gleitreibung), ist das zugehörige Dämpfungsdrehmoment *M*<sub>D</sub> zwar konstant, aber von der Drehrichtung abhängig.

Bei Umkehr der Drehrichtung ändert sich jedes Mal das Vorzeichen des betragsmäßig konstanten Dämpfungsdrehmomentes. Die Bewegung des Drehpendels muss deshalb in Halbperioden zerlegt werden.

1. Fall: Rechtsdrehung ( $\dot{\varphi} > 0$ ) 2. Fall: Linksdrehung ( $\dot{\varphi} < 0$ 

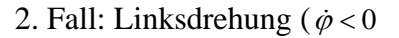

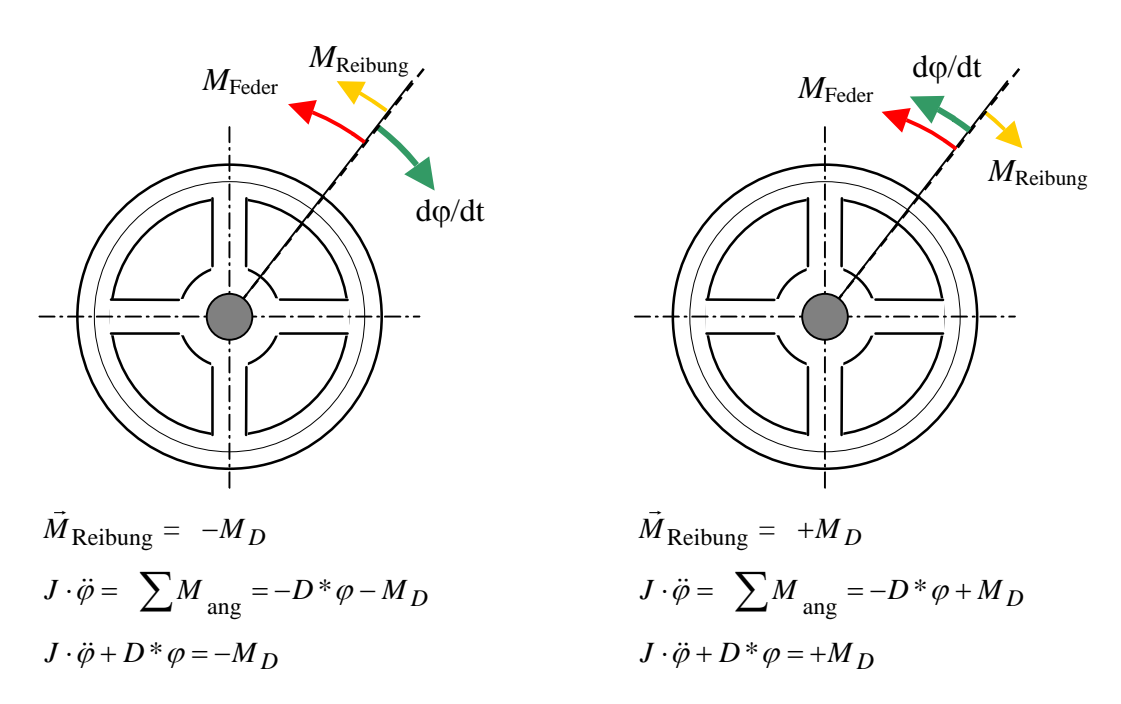

Die Lösungen der beiden Differentialgleichungen sind harmonische Schwingungen mit verschobener Gleichgewichtslage (durch Einsetzen leicht nachprüfbar).

$$
\varphi(t) = \hat{\varphi}_0 \cdot \cos(\omega_0 t - \phi_0) - \frac{M_D}{D^*}
$$
\n
$$
\varphi(t) = \hat{\varphi}_0 \cdot \cos(\omega_0 t - \phi_0) + \frac{M_D}{D^*}
$$

$$
\varphi(t) = \hat{\varphi}_0 \cdot \cos(\omega_0 t - \phi_0) + \frac{M_D}{D^*}
$$

Ergebnis:

- Die gedämpfte Drehschwingung setzt sich aus harmonischen Halbperioden um die Gleichgewichtslagen  $+M_D/D^*$  und  $-M_D/D^*$  zusammen.
- $\bullet$  Die Schwingungsamplitude nimmt pro Halbperiode um  $2M_D/D^*$  ab.
- Die Frequenz ist unabhängig von der Reibung und gleich der Eigenfrequenz  $\omega_0$ .

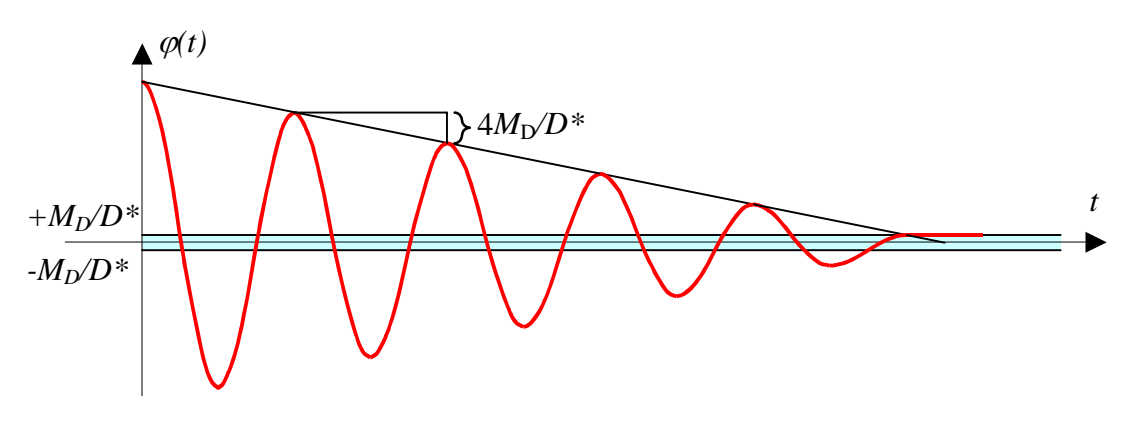

## **1.3 Nichtlineare Schwingungen**

Bringt man auf dem Drehpendel eine Zusatzmasse *m* so an, dass ihr Schwerpunkt nicht auf der Drehachse liegt, verliert das System seinen linearen Charakter (siehe Abb. 3) Das von der Zusatzmasse verursachte zusätzliche Moment ist nicht mehr proportional zur Auslenkung  $\varphi$  und man erhält eine nichtlineare Schwingung mit interessanten Eigenschaften.

Für nichtlineare Schwingungen wird ein wichtiger Schwingungsparameter, die Frequenz amplitudenabhängig. Diese **Amplituden-Frequenzkopplung** ist ein Kennzeichen nichtlinearer Systeme. Damit gilt auch eine wesentliche Eigenschaft linearer Systeme, das *Superpositionsprinzip* nicht mehr. Das Superpositionsprinzip besagt, dass sich verschiedene angeregte Schwingungen eines Systems einfach überlagern und sich *nicht*  gegenseitig beeinflussen.

Durch das Anbringen der Zusatzmasse *m* vergrößert sich das Trägheitsmoment *J*, *D*\* bleibt konstant. Das gesamte Drehmoment, das von der Spiralfeder und von der Unwucht ausgeübt wird ist:

$$
M_1 = M_{\text{Rück}} + M_G = -D^* \varphi + mgr \sin \varphi
$$

Damit wird die Bewegungsgleichung, wenn wir auch das äußere periodisches Drehmoment des Antriebs berücksichtigen:

$$
J\ddot{\varphi} + b^* \dot{\varphi} + D^* \varphi - mgr \sin \varphi = \hat{M}_a \cos \omega t
$$

Diese DGL ist wegen des Gliedes mit sin $\varphi$ nichtlinear in  $\varphi$  und nicht mehr analytisch lösbar. Sie verfügt über eine reichhaltige Lösungsstruktur in Abhängigkeit des Parametersatzes *J*, *b*\*, *D*\*, *mgr*,  $\hat{M}_a$  und  $\omega$ .

Hier soll nicht versucht werden, Lösungen der nichtlinearen Bewegungsgleichung anzugeben. Vielmehr soll das grundlegende Verhalten eines nichtlinearen Systems im Versuch beobachtet und erläutert werden. Das Verhalten des Pendels kann man besonders gut im Phasenraum beobachten.

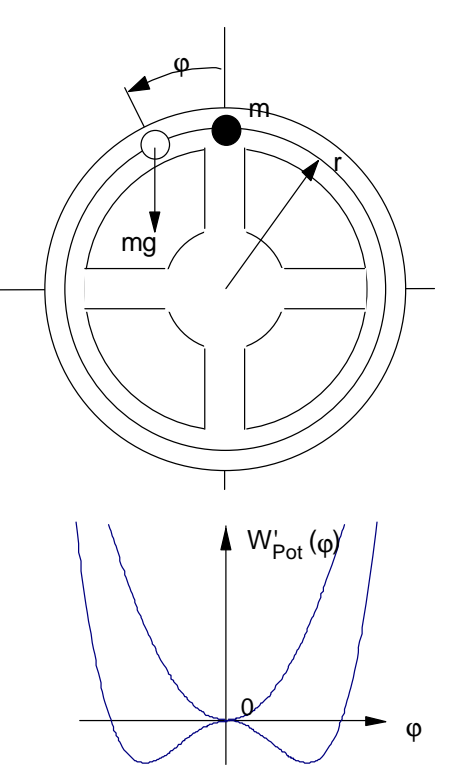

Abb.3: Anbringung der Zusatzmasse m auf dem Drehpendel und Potential *W* ' des Drehpendels mit Zusatzmasse

Es lassen sich jedoch relativ einfach qualitative Aussagen über das Verhalten des Drehpendels machen, wenn man seine Potentialfunktion betrachtet. Die Potentialfunktion des harmonischen Oszillators ist rein quadratisch:

 $W_{\text{Pot}}(\varphi) = D^* \cdot \varphi^2/2$  (gestrichelt gezeichnet).

Bei genügend großer Zusatzmasse *m* ergibt sich eine Potentialfunktion *W* '<sub>Pot</sub> $(\varphi)$  mit zwei Potentialmulden und einem instabilen Sattelpunkt. In den beiden stabilen Gleichgewichtslagen heben sich das Rückstellmoment der Feder und das von der Zusatzmasse verursachte Drehmoment gerade auf ( $D^*\varphi = mgrsin\varphi$ ). In der Umgebung der stabilen Gleichgewichtslagen kann das Potential durch eine Parabel angenähert werden. Eine Schwingung mit kleinen Amplituden ist daher annähernd harmonisch. Bei größeren Auslenkungen wird das Potential zum instabilen Sattelpunkt hin immer flacher.

Das zugehörige Rückstellmoment ( $\sim dW_{\text{Pot}}/d\varphi$ ) wird immer kleiner und die Schwingungsdauer wird erheblich größer als bei kleinen Amplituden - die Schwingungsdauer ist amplitudenabhängig. Bei noch größerer Amplitude kann das System sogar zwischen beiden Potentialmulden hin- und herpendeln.

## **Vereinfachte Beschreibung der Pendeldynamik (Der Weg ins Chaos):**

- Das Pendel befinde sich in einer der beiden Potentialmulden und wird zu erzwungenen Schwingungen bei der Resonanzfrequenz angeregt. Für hinreichend große Dämpfung bleibt die Amplitude klein und das Pendel führt harmonische Schwingungen um diese Gleichgewichtslage aus.
- Nun verringern wir die Dämpfung und erwarten in der Folge eine Zunahme **der Amplitude**.
- Sobald aber die Amplitude zu groß wird für die harmonische Näherung (das Potential wird zunehmend anharmonisch), vergrößert sich die Periodendauer. Die Resonanz frequenz wird kleiner und die Resonanzbedingung ist nicht mehr erfüllt. Wegen der Dämpfung erfolgt dann eine **Abnahme der Amplitude**.
- Bei verringerter Amplitude verhält sich das Pendel aber wieder eher harmonisch und die Resonanzbedingung ist wieder erfüllt. Die **Amplitude steigt** wieder.

In der Folge wechseln größere und kleinere Amplituden einander ab. Diese Aufspaltung der Amplitude nennt man **Bifurkation**. Bei weiter abnehmender Dämpfung setzt sich dieses Verhalten fort, bis man über mehr und mehr Bifurkationen schließlich alle Amplitudenwerte im System hat. Die Schwingung ist chaotisch. Es lässt sich keine Vorhersage für die Amplitude des nächsten Maximums machen.

Ein Verhalten, bei dem das System sukzessive Bifurkationen (Verzweigungen) durchläuft und dann schließlich im Chaos endet, nennt man **Feigenbaum-Szenario**. Beim Pohlschen Rad kann man jedoch nur die ersten zwei Bifurkationen auflösen. Die grundsätzlichen Eigenschaften der nichtlinearen Schwingung lassen sich aber gut erkennen.

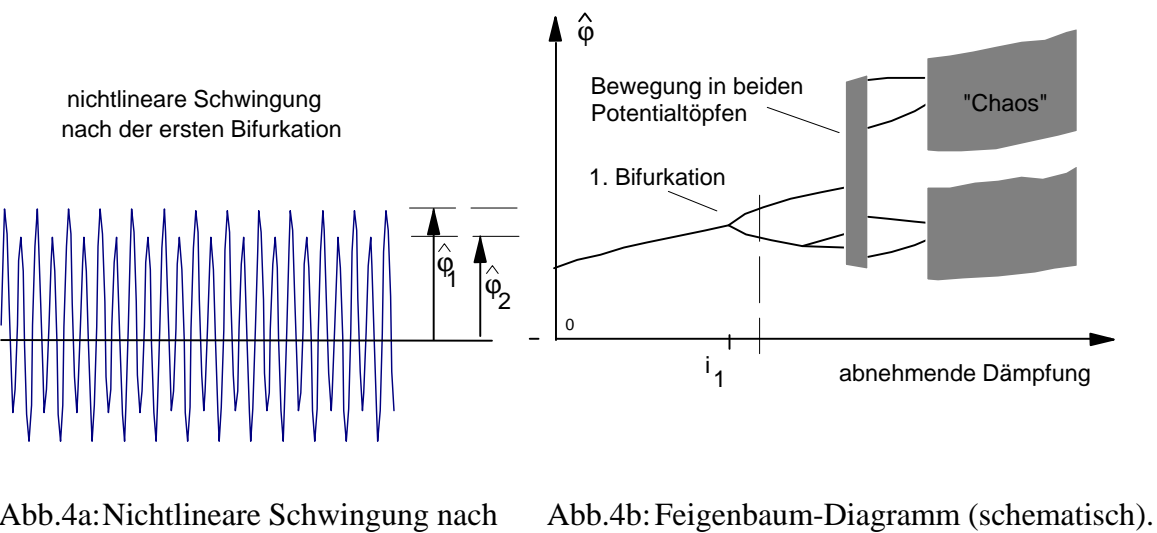

 Abb.4a: Nichtlineare Schwingung nach der ersten Bifurkation (schematisch)

 Beim Dämpfungsstrom *i*1 ereignet sich die erste Bifurkation.

## **2 Versuchsanordnung und Bedienung Versuchsanordnung**

Eine Kupferscheibe mit homogener Massenverteilung ist um eine Hauptträgheitsachse durch den Schwerpunkt drehbar gelagert. Das Trägheitsmoment um diese Achse ist *J*. Eine Spiralfeder definiert die Ruhelage der Scheibe. Die Feder ist an einem Ende mit der Schwungscheibe verbunden und am anderen Ende an einem Kurbelhebel befestigt, der auf der Achse eines Schrittmotors sitzt. Schrittmotorachse und Scheibenachse liegen auf einer Linie. Bei stillstehendem Motor führt die Scheibe freie Drehschwingungen aus.

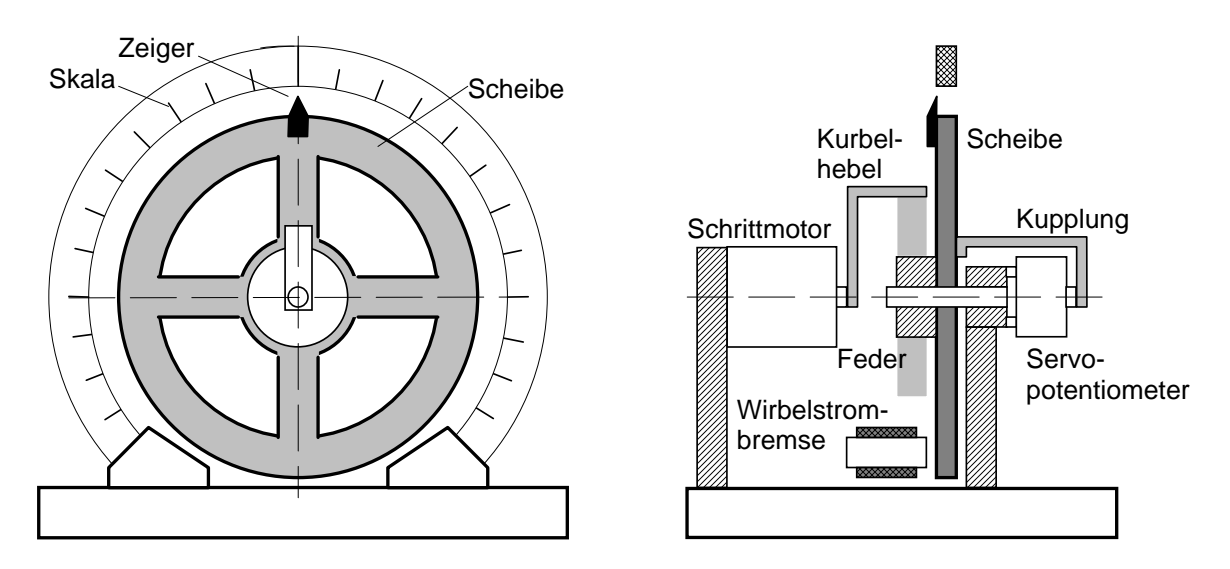

Abb. 5: Schematische Darstellung des mechanischen Versuchsaufbaus: Drehpendel mit Antrieb (Schrittmotor) und Winkelgeber (Servopotentiometer).

Zur Anregung von erzwungenen Schwingungen steuert ein digitaler Sinusgenerator die Schrittfolgesequenz des Schrittmotors so, dass dieser den Kurbelhebel sinusförmig auslenkt. Die maximale Schrittfolgefrequenz beträgt 256 Hz.

Die Auslenkung  $\varphi$  des Schwungrades wird mit einem Servopotentiometer, das mit der Achse des Schwungrades elastisch gekuppelt ist, in eine Spannung umgesetzt und mit einem 12 Bit Analog/Digital-Umsetzer digitalisiert. Die Abtastfrequenz beträgt ebenfalls 256 Hz. Das Messprogramm stellt die Drehpendel-Schwingung in Echtzeit dar und speichert die Messwerte fortlaufend in der Art eines FIFOs ab. Beim Abbruch einer Messung sind so immer die letzten 64 s der Schwingung abgespeichert (=16 k Speicher).

Die Dämpfung des Systems erfolgt durch eine Wirbelstrombremse4. Die Dämpfungsparameter werden über den Strom einer Konstantstromquelle in Verbindung mit einem 8 bit Digital/Analog-Umsetzer eingestellt.

## **Bedienung des Steuerungsprogramms**

Der Versuch wird über eine digitale I/O-Schnittstelle von einem PC gesteuert. Das Steuerungs- und Auswerteprogramm ist in MS QuickBasic bzw. MS VisualBasic geschrieben. Alle Einstellungen können über Menüs von der Tastatur oder Maus vorgenommen werden. Mit Hilfe verschiedener Auswertemenüs kann eine abgespeicherte Schwingung ausgewertet werden. Details zur Bedienung siehe "Programmbedienung".

<sup>&</sup>lt;sup>4</sup> Für den induzierten Wirbelstrom  $I_{ind}$  gilt nach dem Induktionsgesetz  $I_{ind} \sim B d\phi/dt$ . Die Bremskraft  $F_{\text{Reib}}$  wird durch die Lorentzkraft  $F \sim I_{\text{ind}} B$  verursacht.

Damit ergibt sich eine geschwindigkeitsproportionale Reibungskraft für die weiter gilt  $F_{\text{reib}} \sim i^2_{\text{Spulse}}$ .

## **3 Versuchsdurchführung und Auswertung (Lineare Schwingungen)**

## **Versuch 1: Eigenfrequenz bei geringer Dämpfung**

 $(D{\text{impfungsstrom}} i = 0)$ 

a) Stellen Sie folgende Parameter ein: (Frequenz x,xx Hz - ohne Bedeutung) Amplitude 0 rad Dämpfung 0 A

- Zeichnen Sie die langsam abklingende Schwingung wenigstens 64 s lang (= Messfenster) auf und speichern Sie die Daten mit ESC ab. Die Anfangsauslenkung ist von Hand vorzunehmen.5
	- Bestimmen Sie die Periodendauer *T* mit Hilfe von zwei Anzeigemarken im Auswertemenu (Hauptmenu 5).
	- Berechnen Sie die Frequenz *f*. (Hardcopy-Ausdruck)
	- Bestimmen Sie die Frequenz *f* der Schwingung mit Hilfe des HiRes FFT-Spektrums in Hauptmenü 8. (Hardcopy-Ausdruck)
	- Bestimmen Sie die Frequenz *f* auch mit der Stoppuhr. (Zeit für ca. 30 Schwingungen messen.)
	- Betrachten Sie den Amplitudenabfall auf dem Ausdruck und beurteilen Sie, welche Art von Reibung vorliegt.
- b) Zusatzauswertung für Versuch 6
	- Bestimmen Sie mit Hilfe der Anzeigemarken im HiRes FFT-Spektrum die spektrale Breite  $\Delta f$  des Spektrums ( $1/\sqrt{2}$  - Breite = 3dB Pegelunterschied).

## **Versuch 2: Reibungsmoment bei geringer (trockener) Dämpfung\***

 $(D{\text{impfungsstrom}}\ i=0)$ 

- a) Überlegen Sie zunächst, wie Sie aus der in Versuch 1 aufgezeichneten, langsam abklingenden Schwingung das Reibungsmoment *M*<sub>D</sub> bestimmen können.
	- Hinweis: Die Messung/Berechnung der dabei notwendigen Winkelrichtgröße *D*\* kann auf zwei verschiedene Arten erfolgen. In beiden Fällen brauchen Sie ein oder mehrere der am Messplatz vorhandenen Gewichte. Welche Methode Sie vorziehen, bleibt Ihnen überlassen.
- b) Bestimmen Sie *D*\*.
- c) Berechnen Sie das Reibungsmoment  $M_D$ .

<sup>5</sup> Achtung: Das Rad ist axial verschiebbar. Vermeiden Sie axiale Kräfte bei der manuellen Anregung von Schwingungen, um ein Schleifen am Spulenkörper der Wirbelstrombremse zu verhindern.

## **Versuch 3: Abklingkonstante für verschieden große Dämpfungen**   $(i_{1,2,3} = 0,30 / 0,34 / 0,4 A)$

a) Stellen Sie folgende Parameter ein: (Frequenz x,xx Hz - ohne Bedeutung) Amplitude 0 rad Dämpfung  $0,30 \text{ A } (i_1)$ 

- Zeichnen Sie die abklingende Schwingung so lange auf, bis sie vollständig abgeklungen ist (Abbruch und Abspeichern mit ESC).
- Bestimmen Sie das log. Dekrement  $\Lambda = \ln(\hat{\varphi}_n / \hat{\varphi}_{n+1})$  für alle aufeinanderfolgenden Maximalausschläge des Pendels auf derselben Seite bis zu einer Amplitude von ca. 0,5 rad.

 Hinweis: Die Amplitudenmaxima lassen sich im Auswertemenü (Hauptmenü 5) mit Hilfe mehrerer Anzeigemarken bestimmen.

- b) Wiederholen Sie die Messung für einen Dämpfungsstrom von *i2* = 0,34 A und *i3* = 0,4 A
- c) Berechnen Sie die mittlere Abklingkonstante  $\delta = \Lambda/T_D$  ( $T_D \approx T$  aus Versuch 1)<sup>6</sup> für alle drei Dämpfungsstromstärken.
- d) Prüfen Sie die Näherungsvoraussetzung für schwache Dämpfung  $\delta^2/\omega_0^2 << 1$ für den maximal eingestellten Dämpfungsstrom  $(i<sub>3</sub> = 0,4 A)$ .

<sup>6</sup> Schwache Dämpfung:  $\omega_D = \sqrt{\omega_0^2 - \delta^2} = \omega_0 \sqrt{1 - \frac{\delta^2}{\omega_0^2}} = \omega_0 (1 - \frac{1}{2} \frac{\delta^2}{\omega_0^2} + ...) \approx \omega_0$  für  $\frac{\delta^2}{\omega_0^2}$  <  $\dot{2}$  $\sqrt{2 \over 6}$  –  $\omega_0$ 2  $\overline{\nu_0^2}$ +...) =  $\omega_0$  $\cdot$ <sup>2</sup>  $1 - \frac{\delta^2}{\omega_0^2} = \omega_0 (1 - \frac{1}{2} \frac{\delta^2}{\omega_0^2} + ...) \cong \omega_0$  für  $\frac{\delta^2}{\omega_0^2} < 1$ Damit gilt auch  $\Lambda = \delta \cdot T_D \cong \delta \cdot T_0$  und  $\frac{\delta}{\omega}$ 2  $\frac{\lambda^2}{\lambda_0^2}$  << 1 ist gleichbedeutend mit  $\frac{\lambda^2}{4\pi^2}$  << 1

**Versuch 4: Resonanzkurve**  $(i_2 = 0,34 \text{ A})$ 

a) Stellen Sie folgende Parameter ein: Frequenz 0,3 - 0,6 Hz Amplitude 0,2 rad Dämpfung 0,34 A

• Starten Sie mit  $f = 0.3$  Hz.

 Messen Sie die stationäre Schwingeramplitude im Frequenzbereich von 0,3 - 0,6 Hz. (0,3 Hz, 0,35 Hz, 0,4 Hz, 0,45 Hz ........... 0,55 Hz, 0,6 Hz) Im Resonanzbereich von 0,45 bis 0,55 Hz messen Sie mit der höchsten Frequenzauflösung, um im Resonanzbereich einen möglichst genauen Kurvenverlauf zu erhalten. (Frequenz mit der kleinsten Schrittweite erhöhen).

 Achten Sie unbedingt darauf, dass sich bei jeder eingestellten Frequenz ein stationärer Schwingungszustand einstellt. Vorteilhaft ist hier die Beobachtung der Schwingung im Phasendiagramm (Menü 2).

- Tragen Sie die Messwerte in eine Tabelle ein und zeichnen Sie gleich (während des Versuchs) das Diagramm: Schwingeramplitude als Funktion der Anregungsfrequenz. (Vorlage im Anhang oder Darstellung mit Hilfe von QtiPlot auf PC am Messplatz). Beobachten Sie die Phasenverschiebung zwischen Anregung und Schwingerantwort!
- b) Weitere Auswertungen zu Versuch 4:
	- **Ermitteln Sie aus der Resonanzkurven die Abklingkonstante**  $\delta(i_2)$ **.**
	- Die Güte *Q* eines Resonanzkreises mit geringer Dämpfung ist gegeben durch:

$$
Q \approx \frac{\omega_0}{\Delta \omega} = \frac{\omega_0}{2\delta}
$$
 bzw.  $Q \approx \frac{\hat{\phi}_{0,\text{max}}}{\hat{\phi}_{0,\text{statisch}}}$ 

 Bestimmen Sie die Güte *Q* aus der spektralen Breite und aus der Resonanz überhöhung für die eingestellte Dämpfungsstromstärke  $i_2$  = 0,34 A.

c) Wiederholen Sie den Versuch mit der Anregungsamplitude 0,1 rad. Welche Ursache hat das abweichende Ergebnis für  $\delta$ ?

## **Versuch 5: Einschwingvorgang**

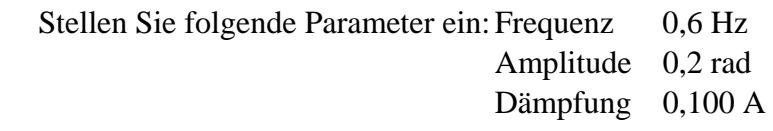

- Starten Sie mit dieser Einstellung und achten Sie darauf, dass das Pendel aus der Ruhelage heraus startet.. Stoppen Sie die Messung kurz vor Ablauf der 64 s Messzeit.
- Diskutieren Sie das Amplituden-Zeit-Diagramm und das Frequenzspektrum des Einschwingvorgangs (Hauptmenü 8). Erklären Sie insbesondere das Zusammenwirken von Anregung und Eigenschwingung im Einschwingvorgang (Stichwort Schwebung).

## **Versuch 6: Impulsantwort und Spektrum**

Impulsantwort-Tests sind eine moderne Messmethode zur Bestimmung des Übertragungsverhaltens von linearen zeitinvarianten Systemen (LTI-Systeme).

Bei der Messung der Resonanzfunktion in Versuch 4 wurde das Pohlsche Rad mit einer harmonischen Kraft bzw. Drehmoment bei einer bestimmten Frequenz angeregt (= Eingangssignal) und die Amplitude (und Phase) des Schwingers bei dieser Frequenz gemessen (= Ausgangssignal). Damit erhält man immer nur einen einzigen Wert des Frequenzganges. Fasst man nun alle sequentiell erhaltenen Amplituden (und Phasen) zusammen und trägt sie als Funktion der Frequenz auf, erhält man die Resonanzfunktion bzw. die sog. Übertragungsfunktion.

Das Superpositionsprinzip für lineare zeitinvariante Systeme (LTI-Systeme) besagt nun:

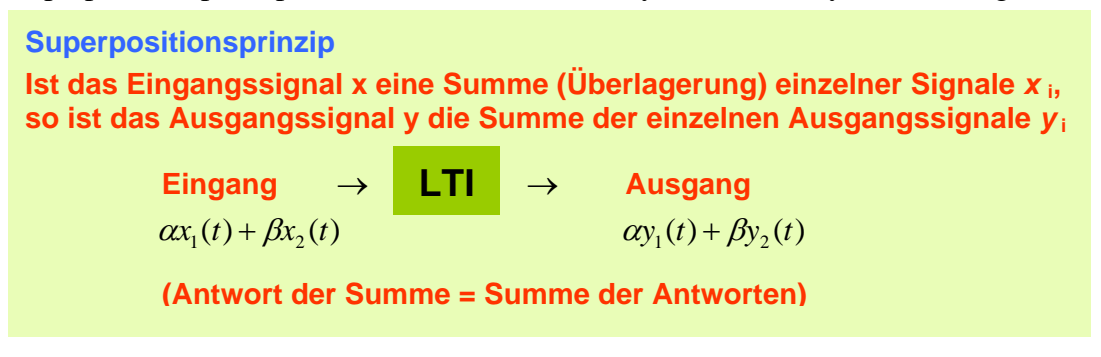

Die spektrale Darstellung eines derartig (zusammengesetzten) Eingangssignals und des entsprechenden Ausgangssignals zeigt dabei, wie die einzelnen harmonischen Komponenten übertragen werden. Die Spektralkomponenten auf der Ausgangsseite sind damit einzelne Werte der Resonanzkurve  $(=\ddot{U}$ bertragungsfunktion).

Um das Übertragungsverhalten bei allen Frequenzen mit einer einzigen Messung zu erhalten, muss mit einem Eingangssignal angeregt werden, dass einer Überlagerung von Kosinusen aller Frequenzen mit Amplitude 1 und Phase Null entspricht. Das Ergebnis dieser Addition ist ein sehr kurzer Impuls.7

Anschließend muss nur noch das Spektrum (Fouriertransformation) des Ausgangssignals bestimmt werden, um den Frequenzgang zu erhalten.

Fazit: Die **Fouriertransformation der Impulsantwort** liefert das Übertragungsverhalten, d.h. den **Amplituden- und Phasengang des Systems**.

Für das Pohlsche Rad bedeutet eine Impulsanregung eine möglichst schnelle Auslenkung der Spiralfeder mit möglichst hoher Amplitude und möglichst sofortiger Rückkehr in die Ruhelage. Die Höhe des Anregungsimpulses muss dabei aber (bei möglichst kurzer Zeitdauer) ausreichend groß sein, um genügend Energie einzukoppeln und eine messbare Schwingung anzuregen. Wegen der begrenzten Amplitude der Anregung ergibt sich beim Pohlschen Rad aber eine Impulsantwort mit sehr geringer Amplitude.

Wir können am Pohlschen Rad daher schwer eine Impulsanregung aufbringen, wir können aber die Impulsantwort simulieren. <sup>8</sup>

 $7$  Ein derartiger idealer Impuls ist ein sog. Delta-Impuls. Ein  $\delta$ -Impuls hat eine unendliche Amplitude, eine unendlich kurze Dauer (Breite), aber eine Impulsfläche von 1. Die Fouriertransformation des Delta-Impulses ist 1. Das bedeutet, der Impuls enthält alle Frequenzen mit der Amplitude 1 und der Phase Null. Jede dieser Frequenzen startet damit an der Zeitposition des Impulses wie ein Kosinus.

<sup>8</sup> Eine andere Möglichkeit ist ein sog. Stufenantworttest. Da ein Stufensignal das Integral über die  $\delta$ -Funktion darstellt, ergibt sich die Übertragungsfunktion durch Integration der transformierten Stufenantwort.

Graphische Veranschaulichung des Superpositionsprinzips und Messung der Übertragungsfunktion mit der Impulsantwort

# "Eingang" "Ausgang" *f*1 MM *f*<sub>2</sub> viskoelastisches System **MMMM WWWW**  $f_3$ Eingang spektral and Ausgang spektral *f*1 *f*2 *f*3 *f*1 *f*2 *f*<sup>3</sup> **2) Impulsantwort**  Eingang - Impuls Ausgang - Impulsantwort

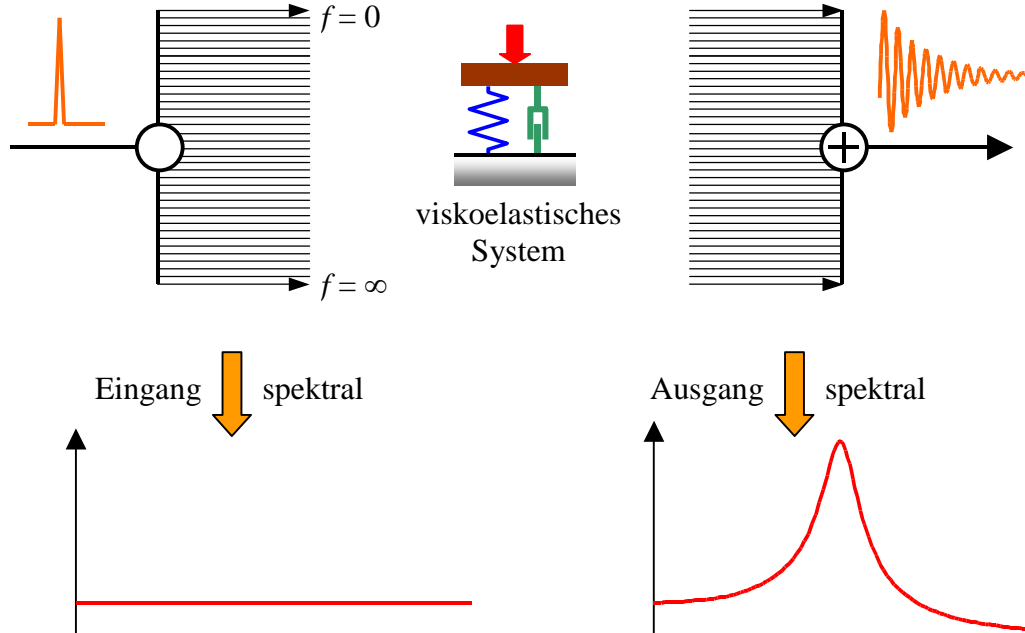

## **1) Superpositionsprinzip mit 3 Anregungssignalen**

#### **Simulation der Impulsantwort:**

Eine "Impulsantwort" mit größerer Amplitude lässt sich leicht simulieren.

Ein Impuls (Schlag) auf das Drehpendel bewirkt eine Bewegung aus der Ruhelage mit bestimmter Anfangsgeschwindigkeit. Zur Simulation der Impulsantwort wird das Pendel zunächst von Hand ausgelenkt und dann losgelassen. Die Datenaufnahme wird dann genau zum Zeitpunkt des Nulldurchgangs (Zeitnullpunkt) mit positiver Flanke gestartet.

Wir überlegen weiter, wie die Phasenlage der Impulsantwort tatsächlich aussieht. Stellen wir uns als Impulsanregung einen (Drehmoment)Stoß wie einen Hammerschlag vor, ist sofort klar, dass das Pendel aus der Ruhelage mit konstanter Geschwindigkeit startet. Die Geschwindigkeit hat damit die Phasenlage eines Kosinus und die Auslenkung beginnt beim Schlag wie ein Sinus. Mit etwas Geschick lässt sich nach ein paar Versuchen die Abspeicherung der von Hand angeregten Schwingung so genau starten, dass sich die richtige Phasenlage ergibt.

- a) Führen Sie zunächst eine Referenzeichung (Ctrl a) durch, um Offset auszuschließen. Zeichnen Sie eine Impulsantwort (= frei abklingende Schwingung) für den Dämpfungsstrom *i2* = 0,34 A auf. Nehmen Sie die Anfangsauslenkung von Hand vor und versuchen Sie die Abspeicherung (Return) so zu starten, dass sie mit einem Nulldurchgang beginnt. Die Aufzeichnung kann nach dem Abklingen der Schwingung abgebrochen werden. Sie muss aber vor Ablauf der 64 s Messzeit abgebrochen werden, um die Phaseninformation zu erhalten.
	- Führen Sie eine Fouriertransformation (Hauptmenü 8 HiRes FFT) durch und setzen Sie Anzeigemarken auf die Frequenzposition des Maximums der Resonanz, beim linken und rechten Amplitudenabfall auf  $1/\sqrt{2}$  und bei der Frequenz  $\omega \rightarrow 0$ .
	- Bestimmen Sie mit Hilfe eines Ausdrucks die Frequenz *fmax* und die spektrale Breite  $\Delta f$  des Spektrums ( $1/\sqrt{2}$  - Breite = 3dB Pegelunterschied).
	- Berechnen Sie die Abklingkonstante  $\delta$ <sup>9</sup>.
	- Bestimmen Sie die Güte *Q* aus der spektralen Breite und aus der "Resonanzüberhöhung" im Spektrum.
	- Überprüfen Sie die Übereinstimmung des Phasengangs mit der Theorie. Die Phase der Spektralkomponenten ist im Spektrum von Hauptmenü 7 aufgetragen.

#### **Zusammenfassung**

Fassen Sie die Ergebnisse der einzelnen Versuche in einer Tabelle zusammen und führen Sie einen Vergleich mit Diskussion der Messergebnisse durch.

|                                                          | Versuch 3 |      |      | Versuch 4         |                   | Vers. 6 |
|----------------------------------------------------------|-----------|------|------|-------------------|-------------------|---------|
| Dämpfungsstrom in A                                      | 0,29      | 0,34 | 0,40 | 0,34              | 0,34              | 0,34    |
|                                                          |           |      |      | $\varphi_a = 0,2$ | $\varphi_a = 0,1$ |         |
| Log. Dekrement A                                         |           |      |      |                   |                   |         |
| Dämpfungskonst. $\delta$ in 1/s                          |           |      |      |                   |                   |         |
| Güte $Q = \Delta \omega / \omega$                        |           |      |      |                   |                   |         |
| Güte $Q = \varphi_{\text{max}} / \varphi_{\text{stat.}}$ |           |      |      |                   |                   |         |

<sup>9</sup> Nehmen Sie dabei vereinfachend an, dass sich die spektrale Breite aus zwei Beiträgen zusammensetzt: der gesuchten spektralen Breite aufgrund der viskösen Dämpfung (exponentieller Amplitudenabfall) und der spektralen Breite aufgrund der trockenen Reibung (linearer Amplitudenabfall). Verwenden Sie das Ergebnis der Messung aus Versuch 1b).

## **Zusatzversuch: Nichtlineare Schwingungen des Drehpendels**

Die Versuche zum nichtlinearen Drehpendel haben spielerischen Charakter. Sie sollen das grundlegende Verhalten eines nichtlinearen Systems im Versuch beobachten und im Ansatz erklären können. Das Verhalten des Pendels sollte sowohl im Ortsraum als auch im Phasenraum beobachtet werden.

- 1) Montieren Sie das Gewicht *m* = 24 gr auf der Drehscheibe (Schraube 0,2 gr).
- 2) Stellen Sie einen Dämpfungsstrom von *i* = 0 ein. Zeichnen Sie eine von Hand angeregte Schwingung auf, bis sie in einer der beiden Gleichgewichtslagen endet. Schätzen Sie die Frequenz Periodendauer) bei kleinen Amplituden ab. Was stellen Sie fest ?

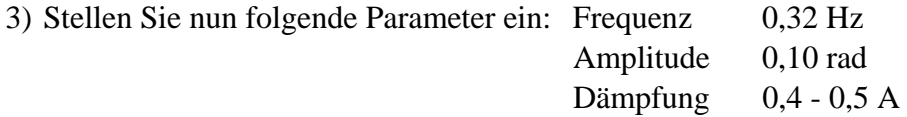

(Die Anregungsfrequenz liegt dabei etwas über der Eigenfrequenz).

4) Verringern Sie nun die Dämpfung in kleinen Schritten und beobachten Sie die Schwingung im Phasenraum, bis die erste Bifurkation sichtbar wird. Nach jeder Dämpfungsänderung genügend lange warten, bis die Schwingung stationär ist.

 Untersuchen Sie das Frequenzspektrum der nichtlinearen Schwingung nach der ersten Bifurkation. (Wie tritt die erste Bifurkation im Spektrum in Erscheinung?)

5) Versuchen Sie über eine Bifurkationskette (mindestens erste, eventuell zweite Bifurkation) den Weg ins Chaos zu finden.

Machen Sie Ausdrucke von interessanten Schwingungsmustern.

#### Anmerkung

Ein anderer Weg ins Chaos führt über eine schrittweise Änderung der Anregungsfrequenz bei konstanter Dämpfung. Man nähert sich bei nicht zu großer Dämpfung der Resonanzfrequenz. Versuchen Sie auf diese Weise die erste Bifurkation zu finden.

## **4 Testfragen**

- 1) Skizzieren Sie die Amplituden- und Phasenresonanzkurve als Funktion der Frequenz für geringe Dämpfung und speziell für  $\delta = \omega_0$  und  $\delta = \omega_0 / \sqrt{2}$ .
- 2) Wie ist das logarithmische Dekrement definiert und wie misst man es?
- 3) Welcher Zusammenhang besteht zwischen der Breite der Resonanzkurve und der Abklingdauer der freien gedämpften Schwingung?
- 4) Was ist die "Güte" eines schwingungsfähigen Systems?
- 5) Wie funktioniert die Wirbelstrombremse ?
- 6) Welchen Dämpfungsmechanismus produziert die Wirbelstrombremse?
- 7) Wie erkennen Sie bei einer freien gedämpften Schwingung, dass viskose Dämpfung vorliegt?
- 8) Wie groß ist bei trockener Dämpfung der Winkelbereich  $\Delta\varphi$  um die Ruhelage, in dem das Pendel zur Ruhe kommt?

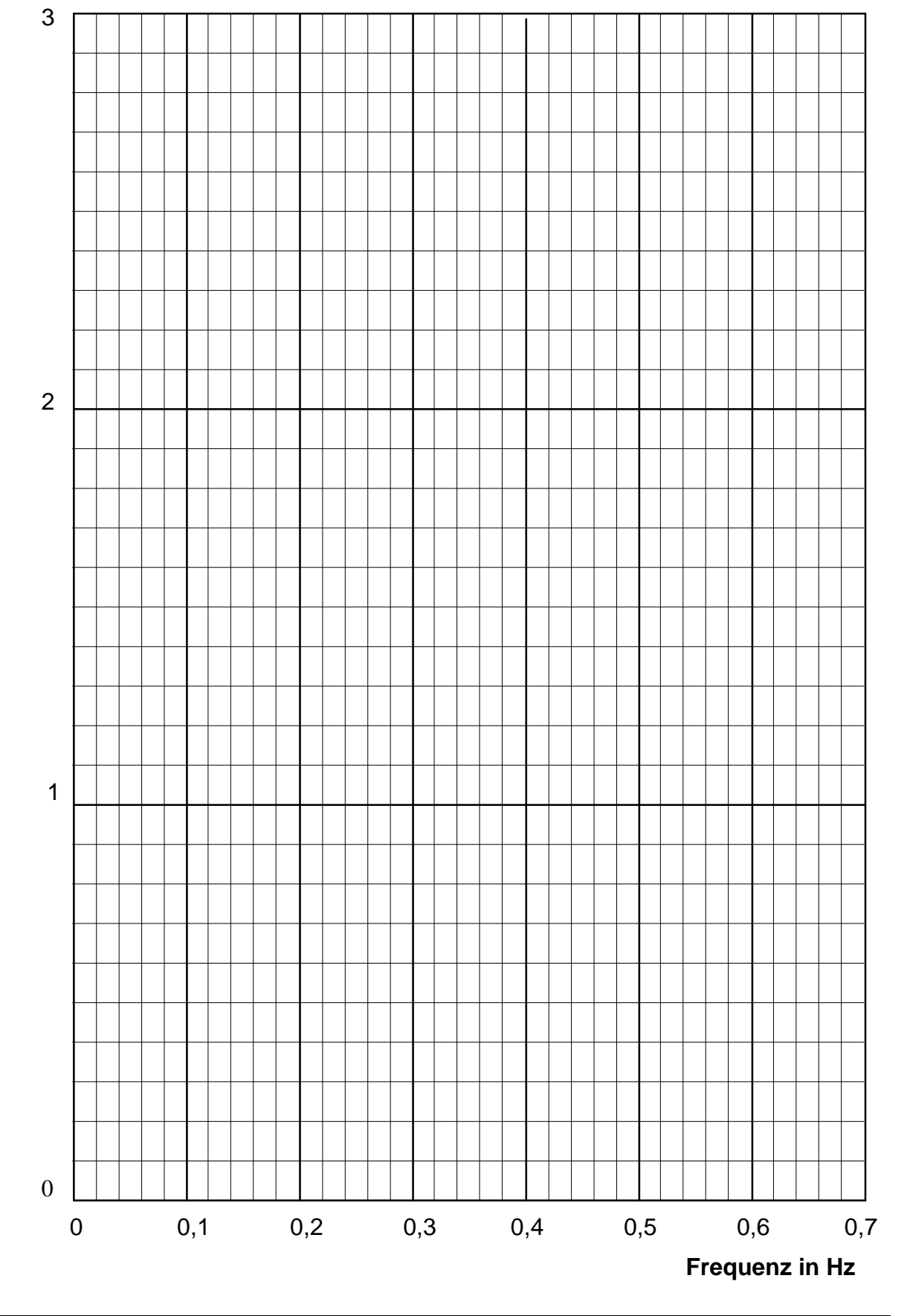

**Anhang:** Resonanzkurven für  $i_1 = 0,30$  A;  $i_2 = 0,34$  A;  $i_3 = 0,4$  A Dämpfungsstrom

## **Auslenkung in rad**